# Package 'missForestPredict'

December 12, 2023

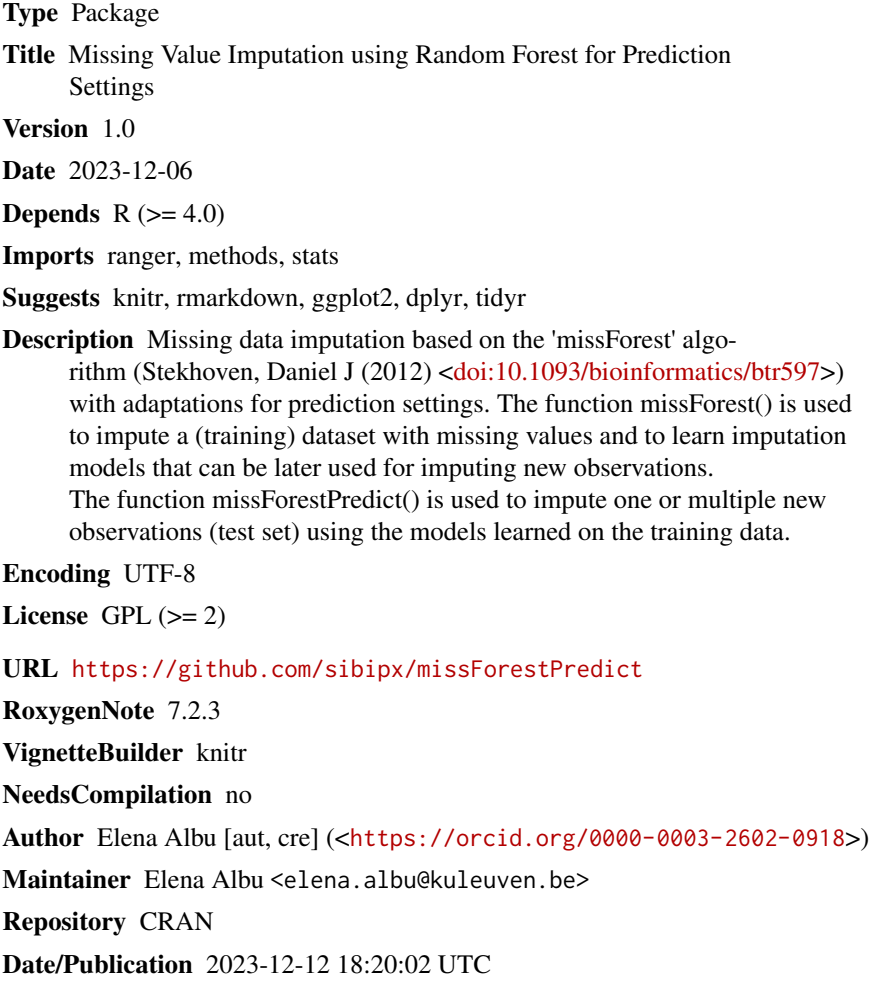

# R topics documented:

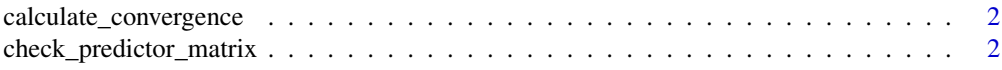

<span id="page-1-0"></span>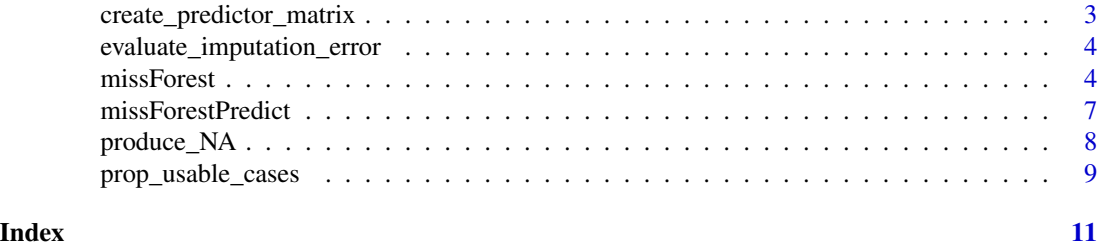

calculate\_convergence *Calculates convergence based on NMSE*

# Description

Calculates convergence based on NMSE. Details on the convergence criterion calculation are provided in the package vignettes.

# Usage

calculate\_convergence(err, weights)

# Arguments

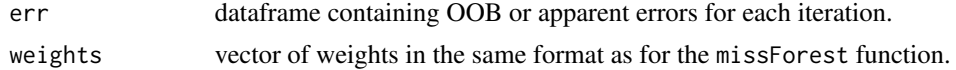

# Value

A list with elements

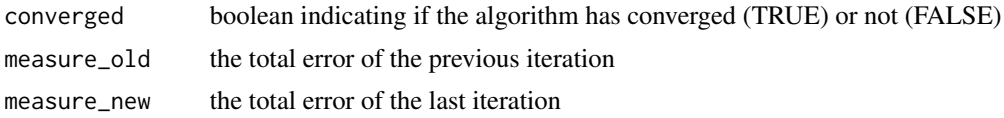

check\_predictor\_matrix

*Performs checks on a custom predictor matrix*

# Description

Performs a number of checks on a custom predictor matrix and returns error if the matrix is not in a valid format.

# Usage

```
check_predictor_matrix(predictor_matrix, data, verbose = TRUE)
```
#### <span id="page-2-0"></span>**Arguments**

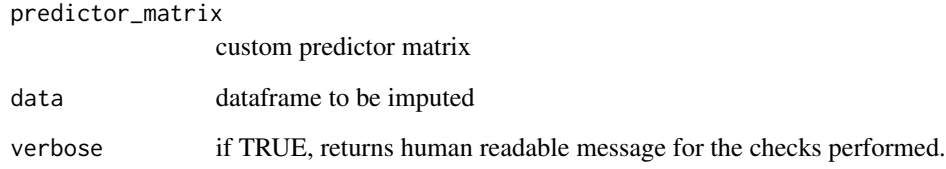

# Value

No return value, only verifies the validity the provided predictor matrix

create\_predictor\_matrix

*Creates the default predictor matrix with 0 diagonal and 1 elements in the rest.*

# Description

Creates a square predictor matrix with number of rows and columns equal to the number of columns of the data. Each row name represents the name of the column to be imputed. Each column name represents a predictor for the imputation model. The values in a row will contain 1 for the variables that should be included as predictors in the imputation model and 0 if the variable should not be included as predictor. The diagonal of the predictor matrix is 0, indicating that variable X will not be a predictor for the imputation model of variable X. All other values are 1, meaning that all other variables will be included in the imputation model. This is the default predictor matrix used.

## Usage

```
create_predictor_matrix(data)
```
#### Arguments

data dataframe to be imputed

#### Value

predictor matrix that can be used as a start for setting a custom predictor matrix

```
evaluate_imputation_error
```
*Evaluate the imputation error when true values are known.*

# Description

Evaluate the imputation error when true values are known. Useful when missing values are simulated and true values are known (the errors are calculated as distances from the true values). For continuous variables, MSE (mean square error) and NMSE (normalized mean square error) are returned. For categorical variables, MER (misclassification error rate) is returned.

#### Usage

```
evaluate_imputation_error(ximp, xmis, xtrue, all = FALSE)
```
#### Arguments

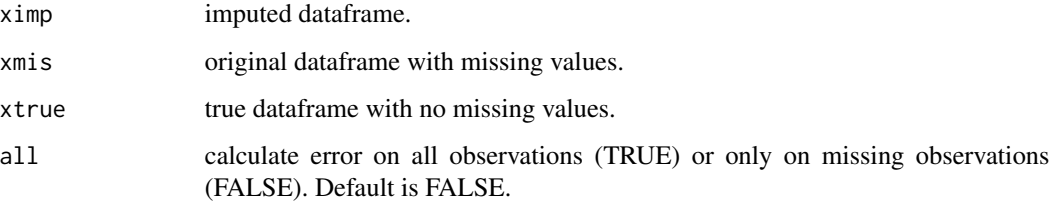

# Details

For details check the advanced vignette on convergence criteria and error monitoring.

# Value

Dataframe with variables in rows and performance measures in columns.

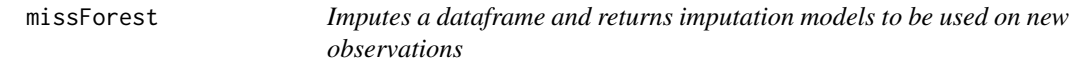

# Description

Imputes a dataframe and (if save\_models = TRUE) returns imputation models to be used on new observations.

#### missForest 5

# Usage

```
missForest(
  xmis,
  maxiter = 10,
  fixed_maxiter = FALSE,
  var_weights = NULL,
  decreasing = FALSE,
  initialization = "mean/mode",
  x\_init = NULL,class.weights = NULL,
  return_integer_as_integer = FALSE,
  save_models = TRUE,
  predictor_matrix = NULL,
  proportion_usable_cases = c(1, 0),
  verbose = TRUE,
  convergence_error = "OOB",
  ...
\mathcal{L}
```
# Arguments

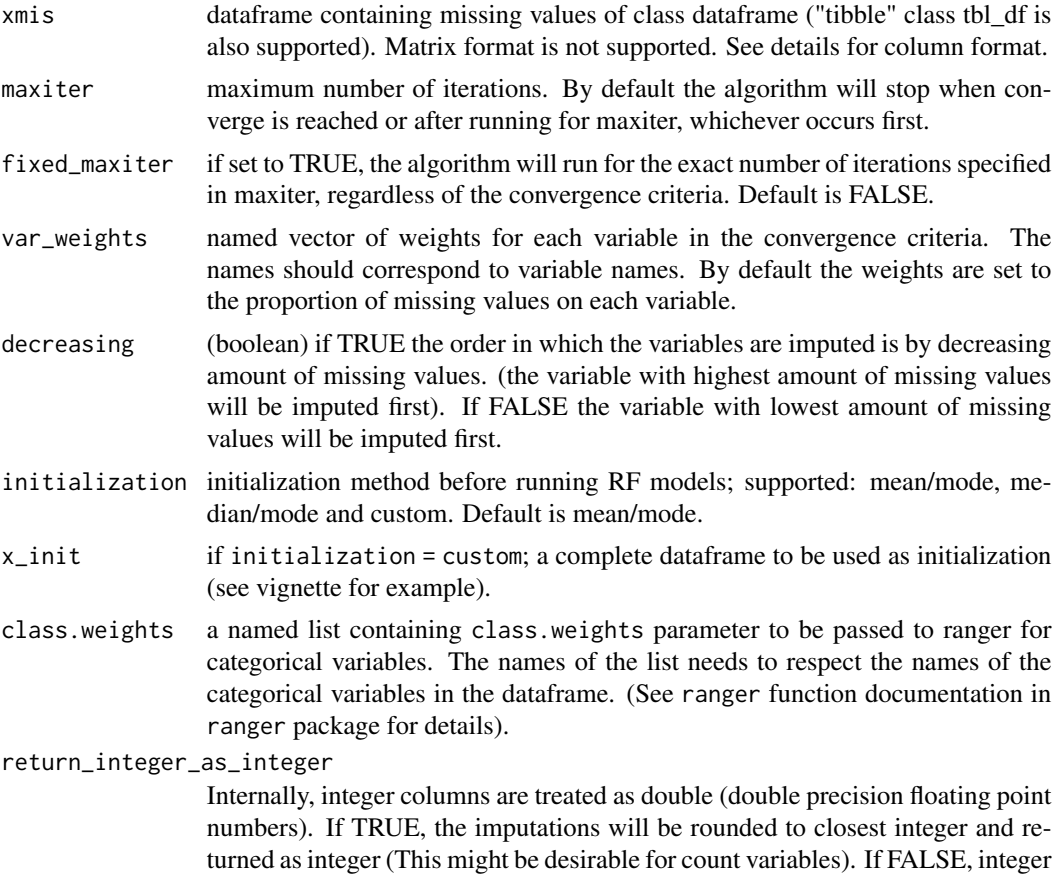

columns will be returned as double (This might be desirable, for example, for patient age imputation). Default is FALSE. The same behaviour will be applied to new observations when using missForestPredict.

- save\_models if TRUE, imputation models are saved and a new observation (or a test set) can be imputed using the models learned; saving models on a dataset with a high number of variables will occupy RAM memory on the machine. Default is TRUE.
- predictor\_matrix

predictor matrix indicating which variables to use in the imputation of each variable. See documentation for function create\_predictor\_matrix for details on the matrix format.

proportion\_usable\_cases

a vector with two components: the first one is a minimum threshold for p\_obs and the second one is a maximum threshold for p\_miss. Variables for which p\_obs is greater than or equal to 1 (by default) will be filtered from the predictor matrix. Variables for which p\_miss is lower than or equal to 0 (by default) will be filtered from the predictor matrix. For more details on p\_obs and p\_miss see the documentation for the prop\_usable\_cases function. If parameter predictor\_matrix is specified, the proportion\_usable\_cases will be applied to this provided matrix.

verbose (boolean) if TRUE then missForest returns OOB error estimates (MSE and NMSE) and runtime.

convergence\_error

Which error should be used for the convergence criterion. Supported values: OOB and apparent. If a different value is provided, it defaults to OOB. See vignette for full details on convergence.

... other arguments passed to ranger function (some arguments that are specific to each variable type are not supported). See vignette for num. trees example.

#### Details

An adaptation of the original missForest algorithm (Stekhoven et al. 2012) is used. Variables are initialized with a mean/mode, median/mode or custom imputation. Then, they are imputed iteratively "on the fly" for a maximum number of iterations or until the convergence criteria are met. The imputation sequence is either increasing or decreasing. At each iteration, a random forest model is build for each variable using as outcome on the observed (non-missing) values of the variable and as predictors the values of the other variables from previous iteration for the first variable in the sequence or current iteration for next variables in the sequence (on-the-fly). The ranger package (Wright et al. 2017) is used for building the random forest models.

The convergence criterion is based on the out-of-boostrap (OOB) error or the apparent error and uses NMSE (normalized mean squared error) for both continuous and categorical variables.

Imputation models for all variables and all iterations are saved (if save\_models is TRUE) and can be later applied to new observations.

Both dataframe and tibble (tbl\_df class) are supported as input. The imputed dataframe will be retured with the same class. Numeric and integer columns are supported and treated internally as continuous variables. Factor and character columns are supported and treated internally as categorical variables. Other types (like boolean or dates) are not supported. NA values are considered missing values.

# <span id="page-6-0"></span>missForestPredict 7

# Value

Object of class missForest with elements

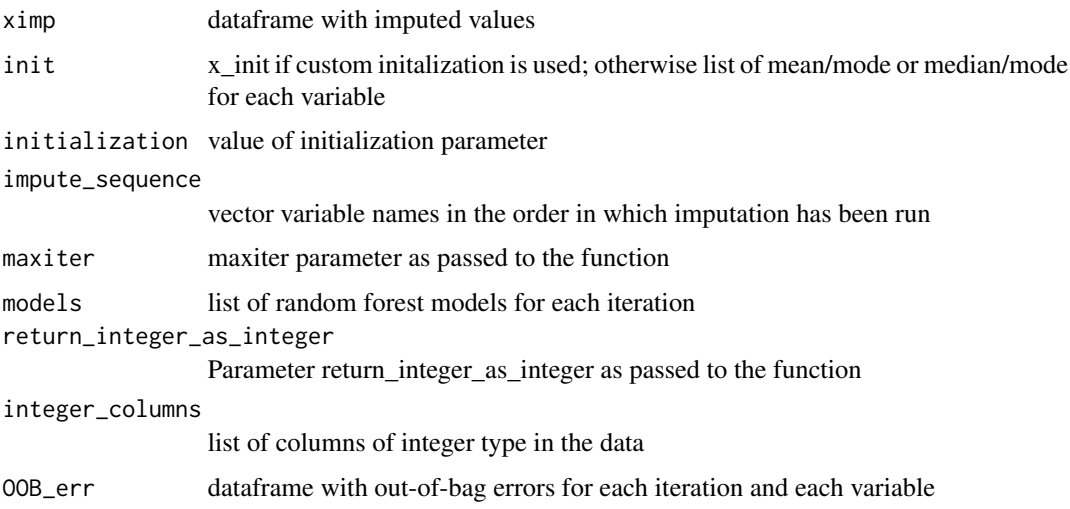

# References

- Stekhoven, D. J., & Bühlmann, P. (2012). MissForest-non-parametric missing value imputation for mixed-type data. Bioinformatics, 28(1), 112-118. doi: [10.1093/bioinformatics/btr597](https://doi.org/10.1093/bioinformatics/btr597)
- Wright, M. N. & Ziegler, A. (2017). ranger: A fast implementation of random forests for high dimensional data in C++ and R. J Stat Softw 77:1-17. doi: [10.18637/jss.v077.i01.](https://doi.org/10.18637/jss.v077.i01)

#### Examples

```
data(iris)
iris_mis <- produce_NA(iris, proportion = 0.1)
imputation_object <- missForest(iris_mis, num.threads = 2)
iris_imp <- imputation_object$ximp
```
missForestPredict *Imputes a new dataframe based on the missForest models*

# Description

Imputes a new dataframe based on the missForest models. The same number of iterations as in missForest are used.

## Usage

```
missForestPredict(missForestObj, newdata, x_init = NULL)
```
## <span id="page-7-0"></span>**Arguments**

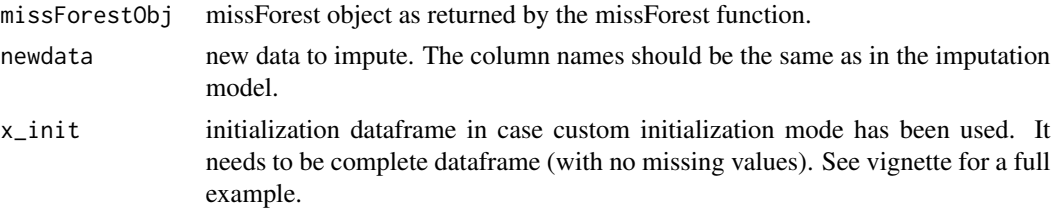

# **Details**

A new observation is initialized in the same manner as passed through the initialization parameter to the missForest function. Then, variables are imputed in the same sequence and for the same number of iterations using the random models saved for each iteration. This ensures that a new observation is imputed in the same manner as the training set (imputed by the function missForest). Re-imputing the training set with the missForestPredict will yield the same result as the original imputation returned by the missForest function.

#### Value

an imputed dataframe

## Examples

```
data(iris)
# split train / test and create missing values
id_test <- sample(1:nrow(iris), floor(nrow(iris)/3))
iris_train <- iris[-id_test,]
iris_test <- iris[id_test,]
iris_train_miss <- produce_NA(iris_train, proportion = 0.1)
iris_test_miss <- produce_NA(iris_test, proportion = 0.1)
# impute train and learn imputation models
iris_train_imp_obj <- missForest(iris_train_miss, save_models = TRUE, num.threads = 2)
# impute test
iris_test_imp_new <- missForestPredict(iris_train_imp_obj, newdata = iris_test_miss)
head(iris_test_imp_new)
```
produce\_NA *Produces a dataframe with missing values*

## Description

Produces a dataframe with missing values. For each variable, a random sample of observations of size proportion  $*$  nrow(x) will be set to NA.

# <span id="page-8-0"></span>prop\_usable\_cases 9

## Usage

 $produce\_NA(x, proportion = 0.1)$ 

#### Arguments

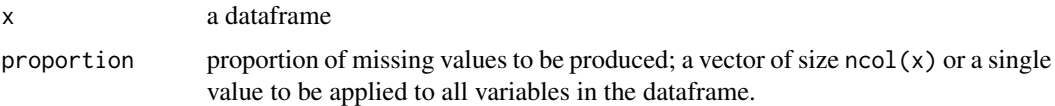

#### Value

dataframe with missing values.

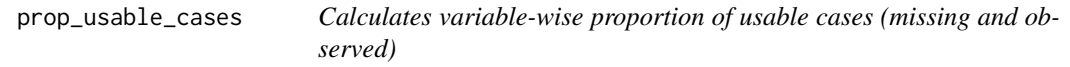

# Description

Calculates variable-wise proportion of usable cases (missing and observed) as in Molenberghs et al. (2014).

#### Usage

```
prop_usable_cases(data)
```
#### Arguments

data dataframe to be imputed

#### Details

missForest builds models for each variable using the observed values of that variable as outcome of a random forest model. It then imputes the missing part of the variable using the learned models.

If all values of a predictor are missing among the observed value of the outcome, the value of p\_obs will be 1 and the model built will rely heavily on the initialized values. If all values of a predictor are observed among the observed values of the outcome, p\_obs will be 0 and the model will rely on observed values. Low values of p\_obs are preferred.

Similarly, if all values of a predictor are missing among the missing values of the outcome, p\_miss will have a value of 0 and the imputations (predictions) will heavily rely on the initialized values. If all values of a predictor are observed among the missing value of the outcome, p\_miss will have a value of 1 and the imputations (predictions) will rely on real values. High values of p\_miss are preferred.

Each row represents a variable to be imputed and each column a predictor.

# Value

a list with two elements: p\_obs and p\_miss

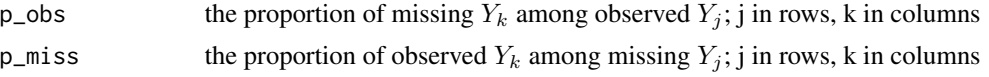

# References

• Molenberghs, G., Fitzmaurice, G., Kenward, M. G., Tsiatis, A., & Verbeke, G. (Eds.). (2014). Handbook of missing data methodology. CRC Press. Chapter "Multiple Imputation"

# <span id="page-10-0"></span>Index

calculate\_convergence, [2](#page-1-0) check\_predictor\_matrix, [2](#page-1-0) create\_predictor\_matrix, [3](#page-2-0)

evaluate\_imputation\_error, [4](#page-3-0)

missForest, [4](#page-3-0) missForestPredict, [7](#page-6-0)

produce\_NA, [8](#page-7-0) prop\_usable\_cases, [9](#page-8-0)